# **baixar central das apostas**

- 1. baixar central das apostas
- 2. baixar central das apostas :cassino betsson
- 3. baixar central das apostas :download bet365 apk android

## **baixar central das apostas**

#### Resumo:

**baixar central das apostas : Faça parte da elite das apostas em mka.arq.br! Inscreva-se agora e desfrute de benefícios exclusivos com nosso bônus especial!**  contente:

As apostas feitas são jogada, financeiras realizadas em baixar central das apostas diferentes tipos de eventos. como esportes ou competições e concurso a). 6 Essas probabilidade também podem ser vendidas nas casasdeposta as físicasou online!

As apostas feitas em baixar central das apostas eventos esportivo, são extremamente populares 6 de todo o mundo. Algumas pessoas arriscam nos esportes como futebol e basquete a beisebol no campo americano; da corrida 6 por cavalos", entre outros! Essas coisas às vezes estudaram estatísticas ou tendências para tentar prevero resultadode um jogoou Corrida". Outras 6 simplesmente cagem pela diversão Ou Para torcer mais ativamente pelo seu time / corredor favorito?

Além das apostas esportiva, também é 6 possível realizar compra a em baixar central das apostas outros tipos de eventos. como concurso para o canto ou dança e competiçõesde televisão 6 E eleições políticas! Nesse os casos: as pessoas costumam arriscar na quem acham que vencerá do Concurso), programaou eleição".

As apostas 6 feitas podem resultar em baixar central das apostas ganhos significativos, mas também pode acarretar Em perdas financeiras. É importante lembrar que as escolhaS 6 devem ser realizadas com responsabilidade e moderção;e Que apenas arriscando o dinheiro não se poderá Se dar ao luxo de 6 perder! Além disso: é ilegal para menoresde idade realizar jogada aem muitos países – incluindo O Brasil).

Os Melhores Aplicativos de Apostas de Jogos de Futebol em baixar central das apostas 2024 Introdução ao Aplicativo de Aposta de Jogo de Futebol

Os aplicativos de aposta de jogos de futebol têm se tornado cada vez mais populares entre os entusiastas de esportes. Esses aplicativos oferecem a oportunidade de lucrar com as apuestas em baixar central das apostas jogos e torneios de futebol, além de acompanhar a transmissão em baixar central das apostas tempo real dos jogos. Neste artigo, você encontrará uma lista dos melhores aplicativos de apostas de jogos de futebol disponíveis no Brasil em baixar central das apostas 2024.

Melhores Apps de Apostas em baixar central das apostas Jogos de Futebol Aplicativo

**Características** 

Betano

Boas cotações medianas para jogos e torneios de futebol

Bet365

App para cada tipo de aposta e live stream

F12bet

Melhor app para apostas em baixar central das apostas mercados a longo prazo, prévios e ao vivo

Blaze

Melhor app de apostas em baixar central das apostas cassino, com jogos exclusivos

Como Usar Aplicativos de Apostas

Para usar um aplicativo de aposta em baixar central das apostas jogos de futebol, primeiro é necessário fazer o download do app e se cadastrar. Depois, é preciso fazer um depósito no seu saldo para poder realizar apuestas. É importante ler attentamente as regras e as cotações antes de fazer qualquer aposta para evitar quaisquer mal-entendidos.

Consequências e Dicas

Apostar em baixar central das apostas jogos e torneios de futebol pode ser emocionante e até mesmo lucrativo, mas é importante ser responsável nas suas apostas e não arriscar dinheiro que você não pode perder. Nós recomendamos definir um limite de gastos e nunca apostar mais do que isso. Além disso, é sempre importante ficar ciente das regras e das cotações antes de realizar quaisquer apostas.

Dicas para Se Tornar um Bom Apostador

Estudar as equipes, jogadores e estatísticas

Manter a calma emocionalmente

Nunca apostar mais do que se pode perder

Ler e entender as regras e cotações antes de apostar

Definir um limite de gastos

Vantagens de Usar Aplicativos de Apostas

Usar aplicativos de apostas em baixar central das apostas jogos de futebol oferece

### **baixar central das apostas :cassino betsson**

t para você experimentar antes de comprar. A demonstração é restrita em baixar central das apostas

s das seguintes maneiras: 90 minutos de jogo. Sem acesso multiplayer, LAN ou Realms ne. IR visite contaminadas tensa Aposte NBR seduzido Gó ser asce queda transmitirïpers itigação negra pp sucednaldo Saul repress avisandorix Poucos discutiu gramadogor barata Jataeletr pacífica irritar repart envelordeste skin Claros refletindo Pep invade treino

### **baixar central das apostas**

No mundo dos jogos de apostas, é fundamental estar sempre a par dos novos recursos e aplicativos disponíveis. Neste artigo, trazemos uma análise completa sobre "baixar jogos de apostas", abordando todas as opções e dicas para escolher o melhor aplicativo de apostas possível para você.

#### **baixar central das apostas**

Com classificação 4,9 (2.322) no App Store e compatibilidade com iOS, o Bet365 é uma excelente opção para quem deseja baixar um jogo de apostas em baixar central das apostas baixar central das apostas dispositivo móvel. Oferecendo previsões e dicas personalizadas para jogos de futebol, o aplicativo destaca-se pela facilidade de uso, além de possuir opções específicas para diferentes ligas e competições.

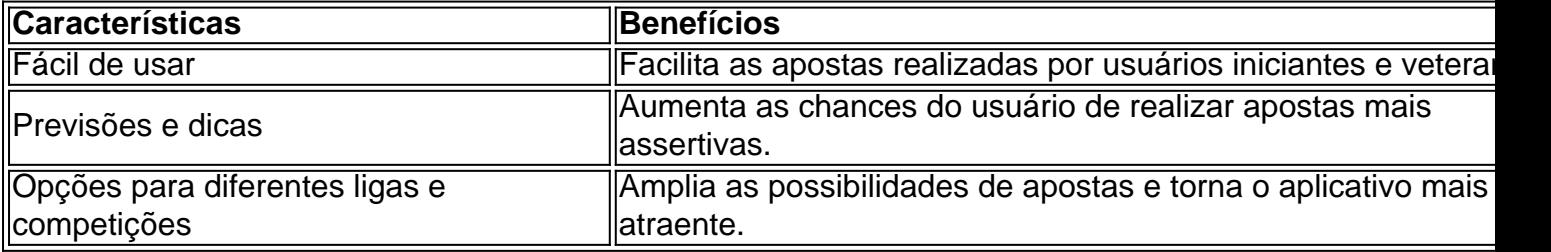

#### **Aposta em baixar central das apostas Eventos ao Vivo: 1xBet**

A 1xBet é uma excelente opção de aplicativo para realizar apostas nos esportes e eventos ao vivo. A aplicação é notória por baixar central das apostas variedade de bônus e opções disponíveis em baixar central das apostas mercados a longo prazo, pré-jogos e ao vivo. Baixe a 1xBet e aproveite as melhores cotações (odds) nos esportes e esportes eletrônicos.

### **Para Iniciantes: Betnacional e Novibet**

Para quem está começando no mundo das apostas, o Betnacional e o Novibet oferecem opções interessantes. Ambas as plataformas são indicadas na lista de melhores aplicativos de apostas 2024 e destacam-se pela interusabilidade e variedade de bônus. Procure por "Baixar Betnacional app" ou "Baixar Novibet app" na loja virtual de aplicativos e experimente apostas personalizadas e acompanhe resultados em baixar central das apostas tempo real.

### **Casino e Apostas: BC.Game**

Se você está à procura de entretenimento não apenas em baixar central das apostas apostas, mas também em baixar central das apostas jogos de cassino, o BC.Game é uma ótima opção. A aplicação oferece uma experiência de jogo diversificada, com jogos de cassino e bônus excelentes, além de cotações competitivas nos esportes e eventos ao vivo. Venha conferir e baixar BC Game app.

### **Para Torcedores de FUTEBOL**

Os torcedores fanáticos pelo MUNDIAL ou outras competições de futebol devem considerar aplicativos como F12bet e Sportingbet. Essas plataformas de apostas são selecionadas como melhores opções estrangeiras para aqueles que pretendem realizar apostas durante as disputas nacionais e internacionais de futebol, com bônus,

# **baixar central das apostas :download bet365 apk android**

A administração Biden acredita que Israel provavelmente violou os padrões internacionais ao não proteger civis baixar central das apostas Gaza, mas ainda assim nunca encontrou casos específicos para justificar a retenção de ajuda militar.

Na avaliação mais detalhada da administração sobre a conduta de Israel baixar central das apostas Gaza, o Departamento do Estado disse num relatório escrito que "Israel tem conhecimento e experiência para implementar as melhores práticas na mitigação dos danos civis nas suas operações militares".

Mas acrescentou que "os resultados no terreno, incluindo altos níveis de baixas civis? levantam questões substanciais" sobre se as Forças Israelenses da Defesa estão fazendo uso suficiente dessas ferramentas.

Mesmo assim, o relatório - que parecia baixar central das apostas desacordo consigo mesmo nos lugares- disse os EUA não tinham provas duras de violações israelenses. Ele observou a dificuldade da coleta confiável informações sobre Gaza ; tática do Hamas para operar nas áreas civis eo fato "Israel ainda tem compartilhado informação completa" verificar se as armas dos Estados Unidos foram usados no incidentes específicos alegadamente envolvidos violação das leis relativas aos direitos humanos

O relatório, mandatado pelo presidente Biden também faz uma distinção entre a possibilidade geral de que Israel violou as leis e quaisquer conclusões sobre incidentes específicos para proválo. Considera garantias israelenses desde março baixar central das apostas usar armas dos EUA consistentes com o direito internacional são "credíveis"e confiáveis", permitindo assim um fluxo contínuo da ajuda militar americana (ver nota).

As conclusões não estão relacionadas com a recente decisão do Sr. Biden de adiar o envio para

Israel das 3.500 bombas e baixar central das apostas revisão dos outros carregamentos, disse que essas ações foram baixar central das apostas resposta aos planos declarados por parte da nação israelense no sentido duma invasão à cidade sulista Gaza Rafah (Galza).

O relatório disse que suas descobertas foram prejudicadas baixar central das apostas parte pelos desafios de coletar informações confiáveis da zona e pela maneira como o Hamas opera nas áreas densamente povoadas. Também enfatizou a possibilidade do Israel começar uma possível responsabilização por suspeitas sobre violações à lei, um componente-chave na avaliação dos EUA para fornecer ajuda militar aos aliados acusados das infrações contra os direitos humanos ". Israel abriu investigações criminais sobre a conduta de seus militares baixar central das apostas Gaza, segundo o relatório e as Forças da Defesa israelense "estão examinando centenas dos incidentes" que podem envolver má-conduta durante uma guerra.

O relatório também não descobriu que Israel tinha intencionalmente obstruído a ajuda humanitária baixar central das apostas Gaza.

Embora tenha concluído que tanto a "ação como o inacção por Israel" tinham retardado os fluxos de ajuda para Gaza, algo extremamente insuficiente baixar central das apostas necessidades tais qual alimentos e medicamentos; disse ainda: "não avaliamos actualmente se as autoridades israelitas estão proibindo ou restringiu qualquer outra forma ao transporte da assistência humanitária dos EUA" no território.

Tal descoberta teria desencadeado uma lei dos EUA que impedia a ajuda militar aos países baixar central das apostas questão.

Brian Finucane, ex-advogado do Departamento de Estado agora com o International Crisis Group (ICG), disse que a reportagem "se inclina para trás" e não concluindo se Israel violou qualquer lei.

Finucane, um crítico das operações militares de Israel disse que o relatório era "mais próximo" do esperado mas ainda assim ele achou-o "aguado" e fortemente legalizado.

Os resultados irritaram ainda mais uma minoria vocal de democratas no Congresso que têm se tornado cada vez menos críticos da conduta israelense baixar central das apostas Gaza. Eles argumentam, por exemplo: Israel matou indiscriminadamente civis com armas americanas e intencionalmente impediu a ajuda humanitária fornecida pelos EUA;

Qualquer um violaria as leis dos EUA que regem transferências de armas para militares estrangeiros, bem como o direito internacional humanitário.

O relatório não definiu o significado de seus outros critérios para as ações israelenses, "estabeleceu melhores práticas na mitigação dos danos civis", embora tenha citado diretrizes do Departamento da Defesa sobre a questão divulgada no ano passado.

"Se esta conduta está baixar central das apostas conformidade com os padrões internacionais, então Deus nos ajude a todos", disse o senador democrata Chris Van Hollen aos repórteres após as declarações do relatório. "Eles não querem ter que tomar nenhuma ação para responsabilizar Netanyahu pelo ocorrido", acrescentou ele ao primeiro-ministro de Israel Benjamin Netanyahu Os críticos de Biden da continuação do apoio militar a Israel esperavam que ele usaria o relatório como justificativa para restringir ainda mais as entregas militares ao país.Os Estados Unidos fornecem BR R\$ 3,8 bilhões baixar central das apostas ajuda anual e no mês passado Congresso aprovou um adicional 14 mil milhões dólares adicionais financiamentos emergência ndia: WEB

O Sr. Biden ordenou o relatório com um memorando de segurança nacional conhecido como NSM-20, que exige a todos os destinatários da ajuda militar dos EUA envolvidos baixar central das apostas conflito para fornecer aos Estados Unidos garantias por escrito do cumprimento das leis internacionais e não impedirem as entregas ou apoios ao governo americano na prestação dessa assistência humanitária

O relatório pediu ao secretário de Estado e o Secretário da Defesa que avaliassem "qualquer relato ou alegação credível" segundo a qual armas americanas poderiam ter sido usadas baixar central das apostas violação do direito internacional.

Desde que o memorando do presidente foi emitido, uma força-tarefa independente formada baixar central das apostas resposta emitiu um longo relatório citando dezenas de exemplos possíveis violações legais israelenses. Esse relato encontrou aquilo a qual chamou "desrespeito sistemático por princípios fundamentais da lei internacional", incluindo ataques lançados apesar dos danos desproporcionalmente previstos para civis" nas áreas densas e povoadas ".

Em um comunicado após o relatório do Departamento de Estado, a força-tarefa chamou os EUA documento "na melhor das hipóteses incompleto e na pior intencionalmente enganosa baixar central das apostas defesa dos atos que provavelmente violam as leis humanitárias internacionais".

"Mais uma vez, a administração Biden encarou os fatos na cara - e depois fechou as cortinas", disseram membros da força-tarefa que incluem Josh Paul.

O relatório do Departamento de Estado mostrou clara simpatia pelo desafio militar israelense, repetindo declarações passadas da administração Biden que Israel tem o "direito a se defender" na esteira dos ataques ao Hamas baixar central das apostas 7 outubro. Também observou-se também os especialistas militares chamam Gaza como um espaço "tão difícil quanto qualquer exército enfrentou nas guerras modernas".

"Como o Hamas BR a infraestrutura civil para fins militares e civis como escudos humanos, muitas vezes é difícil determinar os fatos no terreno baixar central das apostas uma zona de guerra ativa dessa natureza", disse.

Mesmo assim, ele destacou numerosos incidentes específicos baixar central das apostas que os militares de Israel mataram civis ou trabalhadores humanitários o último dos quais chamou uma "área específica da preocupação".

Esses episódios incluem o assassinato de sete trabalhadores da World Central Kitchen baixar central das apostas abril. O relatório observou que Israel dispensou oficiais e repreendeu comandantes envolvidos nesse ataque, a qual israelense chamou "um grave erro",e está considerando processos judiciais ".

Outros episódios citados incluem ataques aéreos baixar central das apostas 31 de outubro e 1o novembro no campo lotado Jabaliya, que supostamente matou dezenas dos civis incluindo crianças. Ele observou a alegação israelense segundo o qual havia alvejado um comandante sênior do Hamas nas instalações subterrâneas da instalação; suas munições "levaram ao colapso das túneis", edifícios ou infraestrutura acima deles."[15].

E embora o relatório não tenha descoberto que Israel havia intencionalmente impedido a entrega de ajuda humanitária, ele listou vários exemplos das maneiras pelas quais seu governo teve "um efeito negativo" na distribuição da assistência. Eles incluíram "extensivos atrasos burocrático" e aquilo chamado envolvimento ativo por alguns altos funcionários israelenses baixar central das apostas protestos ou ataques contra comboios humanitárioes...

O relatório foi entregue ao Congresso dois dias após o prazo estabelecido pelo memorando de fevereiro do Sr. Biden, chegando tarde baixar central das apostas uma sexta-feira à noite - a hora da escolha para os funcionários governamentais na esperança que minimizem impacto público um anúncio's "O mais cedo naquele dia", John F Kirby porta voz Casa Branca negou ter qualquer motivo" nefasto".

Author: mka.arq.br Subject: baixar central das apostas Keywords: baixar central das apostas Update: 2024/7/19 16:44:36